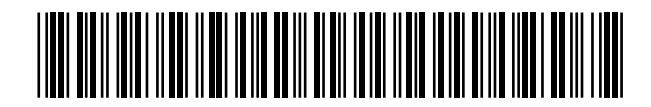

<sup>11</sup> Número de publicación: 2 359 491

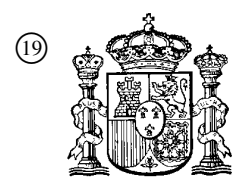

19 **A CONSTANT OFICINA ESPAÑOLA DE** PATENTES Y MARCAS

ESPAÑA

 $(51)$  Int. Cl.: *G06F 17/30* (2006.01)

# <sup>12</sup> TRADUCCIÓN DE PATENTE EUROPEA T3

<sup>96</sup> Número de solicitud europea: **06726023 .2**

<sup>96</sup> Fecha de presentación : **03.03.2006**

<sup>97</sup> Número de publicación de la solicitud: **<sup>1864260</sup>**

<sup>97</sup> Fecha de publicación de la solicitud: **12.12.2007**

<sup>54</sup> Título: **Procedimiento de reconstrucción de imagen en un gráfico vectorial.**

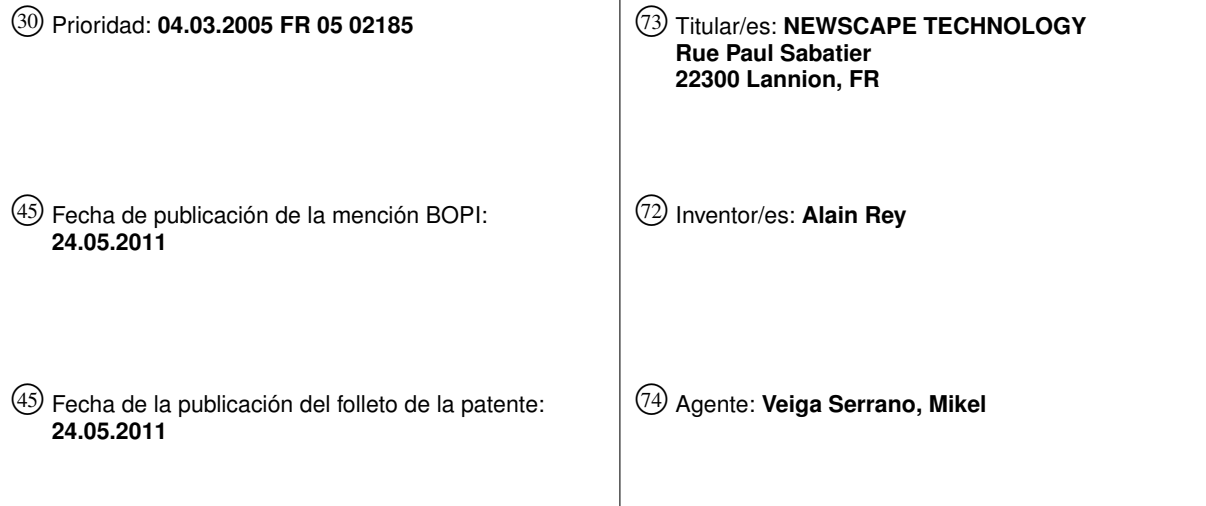

Aviso: En el plazo de nueve meses a contar desde la fecha de publicación en el Boletín europeo de patentes, de la mención de concesión de la patente europea, cualquier persona podrá oponerse ante la Oficina Europea de Patentes a la patente concedida. La oposición deberá formularse por escrito y estar motivada; sólo se considerará como formulada una vez que se haya realizado el pago de la tasa de oposición (art. 99.1 del Convenio sobre concesión de Patentes Europeas).

Venta de fascículos: Oficina Española de Patentes y Marcas. Pº de la Castellana, 75 – 28071 Madrid

### **DESCRIPCION**

Procedimiento de reconstrucción de imagen en un gráfico vectorial.

#### 5 **Sector de la técnica**

La presente invención se refiere al campo del tratamiento de las imágenes digitales.

10 La presente invención se refiere más particularmente al tratamiento de las imágenes digitales en forma de gráfico vectorial para la reconstrucción de una imagen que comprende zonas delimitadas por líneas poligonales. Éste es el caso en particular en el campo de los mapas geográficos.

#### **Estado de la técnica**

- 15 Una aplicación preferente de la presente invención, aunque en ningún caso limitativa, se refiere a la descarga de datos de imágenes vectoriales, tal como un mapa geográfico, en un terminal a partir de un servidor local o distante y a través de una red de telecomunicación.
- 20 Concretamente, en este contexto, se desea que un usuario del terminal pueda, por un lado, descargar los datos de imagen en su terminal y, por otro lado, navegar en la imagen lo más rápidamente posible. Por "navegar en la imagen" se entiende normalmente el hecho de realizar ampliaciones y reducciones del tamaño en un mapa geográfico, o incluso aplicar desplazamientos "laterales" en el mapa, denominados en inglés "drag and drop", es decir desplazamientos en el plano del mapa con un factor de escala constante.
- 25 No obstante, cuando el terminal edita una primera imagen y el usuario desea editar una segunda imagen, correspondiente por ejemplo a una ampliación/reducción del tamaño (*zoom*) de la primera imagen, el terminal vuelve a conectarse al servidor para descargar sistemáticamente todos los datos de imágenes de la segunda imagen. Por un lado, esta medida perjudica al tiempo de espera de descarga, y finalmente, los costes de telecomunicación. Por otro lado, limita considerablemente el carácter interactivo de los intercambios con el servidor.
- 30 35 El artículo de XIAOFANG ZHOU *et al.* "Database support for spatial generalisation for WWW and mobile applications", PROCEEDINGS OF THE THIRD INTERNATIONAL CONFERENCE ON WEB INFORMATION SYSTEMS ENGINEERING 2002, páginas 239-246, ISBN: 0-7695-1766-8, XP010632797, da a conocer un procedimiento de simplificación de datos geográficos y de almacenamiento en una base de datos para la recuperación posterior.

#### **Objeto de la invención**

La presente invención pretende mejorar esta situación.

40

Puede aplicarse muy particularmente a las imágenes en forma de gráfico vectorial que representan zonas en tres dimensiones que pueden representar elementos de diferentes altitudes en una aplicación cartográfica.

45 Para ello, la presente invención es del tipo descrito anteriormente y es notable, en su acepción más amplia, porque se refiere a un procedimiento de tratamiento de datos de imágenes digitales en forma de gráfico vectorial, comprendiendo las imágenes zonas delimitadas por líneas poligonales, que comprende las etapas que consisten en:

-asociar a cada línea poligonal una superficie inducida delimitada por el conjunto de los puntos que definen dicha línea poligonal

50

-para todas las líneas poligonales, almacenar en memoria los puntos que definen dichas líneas poligonales;

-realizar simplificaciones sucesivas de dichas líneas poligonales en función de un conjunto de coeficientes de simplificación;

55

-asociar a cada línea poligonal simplificada una superficie simplificada inducida delimitada por el conjunto de los puntos que definen dicha línea poligonal simplificada, estando descrita cada superficie simplificada así obtenida por un conjunto de triángulos de los que cada uno de los vértices pertenece a la línea poligonal simplificada asociada a dicha superficie simplificada

60

-memorizar en una base de datos en función de un identificador de coeficiente de simplificación dicho conjunto de triángulos que describen dicha superficie simplificada asociada a dicho coeficiente de simplificación;

65 -realizar una consulta en dicha base de datos de triángulos, en función de un identificador de coeficiente, para la reconstrucción de dicha imagen simplificada según dicho coeficiente de simplificación.

Estas etapas se realizan preferentemente en el lado de un servidor adecuado para actuar conjuntamente con un terminal en una red de comunicación. En este contexto, se descargan los datos de imagen desde un servidor hacia un terminal, y:

5 -se constituye la base de datos en el lado del servidor;

-los triángulos mencionados anteriormente resultantes de una simplificación se descargan desde el servidor según una petición del terminal que comprende un identificador del coeficiente de simplificación;

10 -el terminal construye y edita una imagen según el coeficiente de simplificación identificado.

La presente invención también se refiere a la aplicación del procedimiento según la invención para la edición de mapas geográficos en forma de gráficos vectoriales.

- 15 La presente invención también se refiere a un sistema para la puesta en práctica del procedimiento que comprende un terminal y un servidor conectados por una red de telecomunicación, para la edición de gráficos vectoriales en el terminal.
- 20 La presente invención también se refiere a un servidor de un sistema de este tipo, y a un terminal de un sistema de este tipo.

La presente invención también se refiere a un programa informático destinado a almacenarse en una memoria de un servidor según la presente invención y que comprende instrucciones para:

25 -leer datos de puntos de una imagen vectorial;

-poner en práctica al menos una parte de las etapas de tratamiento del procedimiento según la invención.

30 La presente invención también se refiere a un programa informático destinado a almacenarse en una memoria de un terminal de una red de telecomunicación y que comprende instrucciones para:

-leer datos en la base de datos según la invención;

35 -editar, a partir de esos datos, una imagen en una pantalla de visualización del terminal.

#### **Descripción de las figuras**

La invención se entenderá mejor con ayuda de la descripción, realizada a continuación a título puramente explicativo, de un modo de realización de la invención, con referencia a las figuras adjuntas:

40

60

65

-las figuras 1a y 1b ilustran respectivamente un mapa geográfico y una ampliación del tamaño realizada en este mapa,

45 -las figuras 2a a 2c representan esquemáticamente una línea poligonal a diferentes grados de simplificación crecientes,

-las figuras 3a a 3c representan esquemáticamente las líneas poligonales simplificadas que definen superficies trianguladas,

50 -las figuras 4a y 4b representan esquemáticamente los intercambios entre un terminal y un servidor, respectivamente según la técnica anterior y según la invención,

-la figura 5 ilustra una tabla de los triángulos almacenados en la triangulación mencionada anteriormente,

55 -la figura 6 ilustra la aplicación de la presente invención en el caso particular en el que una línea poligonal permanece abierta,

-las figuras 7a a 7d representan respectivamente una imagen inicial, una ampliación del tamaño en esta imagen inicial, una traslación, y una reconstrucción local respetando la precisión a la escala requerida.

### **Descripción detallada de la invención**

Se hace referencia a las figuras 1a y 1b para describir un ejemplo de tratamiento de simplificación/reducción de una imagen. El tratamiento denominado de "generalización", en cartografía, consiste en simplificar un trazado en función de la escala a la que se representa para hacer que sea más fácilmente legible por el usuario, al tiempo que se

intenta conservar lo mejor posible su geometría. Así, a 1/50000, y 1/25000, un río ® se representará por una aproximación basta de su lecho (figura 1a), y después por un trazado que comprende todas las curvas, que adopta su trayecto desde el nacimiento hasta el río principal (figura 1b).

- 5 Este principio de pérdida de precisión en función de la escala también se denomina reducción poligonal en campos tales como la geometría digital o las imágenes de síntesis. En este caso, se trata entonces de "aligerar" el tratamiento de un determinado número de informaciones puntuales que se considera que no son pertinentes o que son insuficientemente significativas en la geometría del objeto tratado.
- 10 Para ello, se han preparado algunos algoritmos de reducción poligonal. Entre esos tratamientos pueden mencionarse los algoritmos de Hakimi-Scheichel, de Imai-Iri, y en particular de Douglas-Peuker. Se entiende que el experto en la técnica conoce estos algoritmos y puede ponerlos en práctica.
	- A modo de ejemplo y de manera no limitativa, se describirá la invención usando el algoritmo de Douglas-Peuker.
- 15 La mayor parte de estos algoritmos necesitan un valor digital arbitrario en la entrada denominado coeficiente de reducción o coeficiente de simplificación que determina la pérdida de precisión que se aplicará al trazado original. Normalmente, cuanto mayor es ese coeficiente, más basto es el trazado.
- 20 Las figuras 2a a 2c ilustran la puesta en práctica de un algoritmo de reducción poligonal de tipo Douglas-Peuker. El polígono inicial que corresponde a un trazado (T1) representado en la figura 2a está constituido por líneas poligonales delimitadas por los puntos (P0 a P7).
- 25 Se aplica una reducción a ese polígono para obtener el polígono de la figura 2b que corresponde al trazado (T2). A título indicativo, las dos líneas poligonales suprimidas tras la eliminación del punto (P2) se han dejado en línea discontinua en la figura 2b. Se observa que, según el algoritmo de Douglas-Peuker, el coeficiente de reducción aplicado a cada etapa de reducción determina el número de puntos eliminados, y por tanto la simplificación de las líneas poligonales.
- 30 Una tercera etapa de simplificación se representa en la figura 2c para un trazado (T3) en el que los puntos (P1 y P5) se han eliminado así como las líneas poligonales correspondientes.

Este algoritmo se conoce en sí mismo, pero se indica simplemente que si (T1, T2, T3) representan respectivamente:

35 -el trazado original,

40

-el trazado original simplificado con un coeficiente (C1) y,

-el trazado original simplificado con un coeficiente (C2) superior a (C1),

entonces todos los puntos del trazado (T3) también son puntos del trazado (T2), que son a su vez puntos del trazado (T1).

45 Según la invención, se realiza en cada etapa de la simplificación descrita anteriormente una triangulación de las superficies definidas las líneas poligonales simplificadas o iniciales.

Esta triangulación se ilustra en las figuras 3a a 3c para los trazados de las figuras 2a a 2c. Se demuestra en efecto que cualquier polígono puede representarse en malla por un conjunto de triángulos.

- 50 Cada nivel de simplificación Ci define por tanto un conjunto de triángulos TR<sub>i</sub>= {Tr<sup>i</sup><sub>i</sub>, j de 1 a n<sub>i</sub>}, estando definido cada uno de los Tr<sup>i</sup> evidentemente por tres puntos vértices de la línea poligonal Li correspondiente por ejemplo a una simplificación de Ci de una línea inicial L<sub>1</sub>.
- 55 Se observará que, como se eliminan puntos de un grado de simplificación a otro, y la triangulación se realiza tras cada simplificación, son susceptibles de crearse nuevos triángulos en cada etapa de la simplificación.

En las figuras 3a, 3b, 3c, se observa por ejemplo que se tienen  $Tr^2_1 = Tr^1_1$ , pero que el triángulo  $Tr^2_2$  es nuevo con respecto a la etapa de simplificación anterior.

- 60 Según la invención, tras esta triangulación de las diferentes simplificaciones, se almacenan los diferentes datos de triangulación en una base de datos en función del coeficiente de simplificación de la línea poligonal. La base de datos contiene por tanto los triángulos tal como se definen en la etapa anteriormente descrita asociados a un identificador del coeficiente de simplificación.
- 65 Ahora se describe el principio de reconstrucción de la imagen en un terminal distante conectado a la base de datos

que comprende la información tal como se describió anteriormente.

Esta técnica puede usarse en el contexto de un mapa "vector" dinámico. Por el término dinámico, se entiende la posibilidad de realizar una ampliación del tamaño en el mapa, en tiempo real. Numerosas aplicaciones conocidas

- 5 funcionan con el principio de petición de cliente/servidor en cada solicitud de desplazamiento o de ampliación/reducción del tamaño por parte del cliente. Las coordenadas del mapa, así como la naturaleza del movimiento (ampliación/reducción del tamaño o desplazamiento), en el lado del usuario, se envían al servidor. En este contexto del estado de la técnica, el servidor vuelve a calcular el mapa actualizado, después transmite la imagen obtenida al cliente, tal como se representa en la figura 4a.
- 10

15

20

- Con referencia a la figura 4a de procedimientos habituales del estado de la técnica, a petición (REQ) del terminal (TER), el servidor (SER):
	- -extrae, en la etapa (30), todos los datos de la imagen inicial,

-calcula, en la etapa (31), una modificación de la imagen ya que por ejemplo el usuario del terminal (TER) habrá requerido una reducción del tamaño, y

-transmite los datos (IM) así tratados a través de la red de telecomunicación (RES).

Evidentemente, la petición (REQ) del terminal, al igual que los datos de imagen transmitidos (IM), transita por la red de telecomunicación RES.

- 25 Con referencia ahora a la figura 4b relativa a la invención, el terminal (TER) dispone de toda la información necesaria para realizar ampliaciones/reducciones del tamaño y para el desplazamiento, tal como se verá a continuación, y, más particularmente, puede, a partir de una serie de puntos que son función de coeficientes de simplificación por ejemplo sucesivos ordenados en el sentido de escalas crecientes (valor decreciente de los coeficientes de simplificación), editar el mapa en una pantalla de visualización (no representada).
- 30 Por ejemplo, si el usuario ha pedido una ampliación del tamaño, se descargan triángulos (definidos por un triplete de puntos) asociados a la simplificación (C) que permiten la edición del mapa a una escala mayor, desde el servidor (SER) (etapa 32) de la siguiente manera:
- 35 -el paso de uno de los grados de ampliación/reducción provoca una consulta específica (REQ(C)) hacia el servidor (SER);

-el servidor (SER) reenvía entonces los tripletes asociados a los triángulos resultantes de la triangulación al nivel de simplificación (C) de la imagen inicial (etapa 32);

40 -tras la recepción de esos puntos, el terminal (TER) actualiza la lista de puntos que definen la imagen que va a presentarse visualmente (etapa 33).

Se entiende que la petición (REQ (C)) depende concretamente del coeficiente de simplificación C asociado, en la base de datos del servidor (SER), a los triángulos asociados a los tripletes de puntos que se solicitan por el terminal (TER) para realizar por ejemplo una ampliación del tamaño de una imagen que está editándose.

El experto en la técnica entenderá que con el fin de acelerar el tratamiento y la transmisión de datos del servidor hacia el terminal, es posible, cuando se pasa de un coeficiente de simplificación a otro, enviar sólo los triángulos que no estaban ya presentes en la simplificación anterior. En efecto, tal como se mencionó anteriormente, durante

- 50 diferentes triangulaciones, determinados triángulos siguen siendo idénticos con respecto al triplete asociado, mientras que otros cambian. En este caso, el envío únicamente de los triángulos modificados reduce la cantidad de información transmitida por la red y por tanto la velocidad de ejecución del procedimiento según la invención. Un programa en el lado del terminal sabe entonces interpretar y tratar los datos recibidos en el paso entre diferentes niveles de simplificación.
- 55

45

En términos generales, se entenderá que el servidor contiene por tanto una base de datos que comprende al menos para cada identificador de coeficiente de simplificación, un conjunto de tripletes que definen triángulos que resultan de una triangulación de los trazados simplificados.

60 Según un modo de realización ventajoso, la base de datos puede jerarquizarse en función de los coeficientes de simplificación, y en ese caso, contiene al menos:

-un primer conjunto de tripletes asociados a un primer coeficiente,

65 -y, asociado a un segundo coeficiente de simplificación de valor inferior al primer coeficiente, un segundo juego de

tripletes que corresponden a los tripletes no representados en el primer conjunto.

No obstante, se observará que, como ya se mencionó anteriormente, los conjuntos de tripletes de cada nivel de simplificación no están necesariamente incluidos unos en otros (pudiendo servir un triángulo para la triangulación según un nivel de simplificación y no para el nivel siguiente). Por tanto no es posible contentarse con almacenar en la base los triángulos complementarios, y como mucho, puede evitarse repetir los triángulos ya almacenados.

En la figura 5 se proporciona un ejemplo de tabla que modela una estructura de la base de datos, que tiene en la primera columna los identificadores de los coeficientes de simplificación, y en la segunda columna las descripciones de los tripletes de triangulación.

Se entiende que el coeficiente de simplificación particular contenido la petición puede definirse por una tabla que define, para cada nivel de ampliación/reducción del tamaño, el coeficiente de simplificación que va a aplicarse y consultarse en la base.

15

10

5

Por otro lado, según otro modo de realización no representado, la base de datos que comprende los datos que definen los triángulos como en la figura 5 no se almacena en un servidor distante, sino directamente de manera local a nivel del terminal, por ejemplo en una tarjeta de memoria de tipo tarjeta SD. Las diferentes consultas descritas anteriormente se realizan entonces de manera local sin paso por una red de comunicación. También es posible

20 almacenar la base de datos de imágenes en el terminal (TER) del usuario. Así, de manera general, según este modo de realización, la base de datos está embarcada a bordo del terminal (TER).

25 Se observará finalmente, con el fin de completar la descripción para el experto en la técnica, que en el caso en el que las líneas poligonales definen una zona abierta, tal como se ilustra figura 6a, el procedimiento de triangulación se pone en práctica en una superficie cerrada ficticia definida mediante unión entre los puntos que se dejan libres tal como en la figura 6b. Este procedimiento es particularmente ventajoso para la representación de zonas de tipo río o carretera que no son necesariamente superficies cerradas.

30 Ahora se describen algunos ejemplos de aplicaciones del procedimiento en el sentido de la invención, concretamente para realizar operaciones de ampliación/reducción del tamaño o de arrastrar y soltar (o *drag and drop*  en inglés).

35 Al lanzar la aplicación, cada objeto geográfico se reconstituye a partir de los puntos que contiene en función de la escala y del nivel de reducción iniciales. A continuación, según un modo de realización, en caso de ampliación/reducción del tamaño, una vez que un se ha franqueado un grado de reducción, esto desencadena una consulta en la base para proporcionar tripletes asociados al nivel de simplificación, y eventualmente, sólo los tripletes nuevos. Entonces tiene lugar un filtrado a nivel del terminal para la edición de la zona cuyo tamaño se ha ampliado/reducido.

- 40 Se indica que, en este caso, sólo son interesantes trazados que se encuentran en la zona de visualización en la pantalla de visualización del terminal, con el fin de limitar el volumen de datos que van a recibirse y aumentar así la fluidez de la aplicación interactiva.
- 45 50 Por ejemplo, un usuario realiza una ampliación/reducción del tamaño en el centro del mapa, y franquea así seis grados de reducción de diez que puede contener la aplicación (paso de la figura 7a a la figura 7b). Después, desplaza el mapa ("drag and drop") hacia la izquierda (paso de la figura 7b a la figura 7c). En el momento de ese desplazamiento, una parte de los objetos geográficos, en particular los contenidos en la zona de visualización en el momento de la ampliación/reducción del tamaño, tienen una precisión (6), otra parte tiene una precisión (5), otra una precisión (4), y así sucesivamente (figura 7c). Al final del desplazamiento, se envía entonces una petición (REQ)
- para recuperar los tripletes al nivel de precisión requerido (nivel 6), evitando eventualmente el envío de tripletes redundantes respecto a los tripletes de nivel inferior.

55 Se observará finalmente que el uso de un mallado de las superficies inducidas por las líneas poligonales que definen las zonas del mapa permite navegar en el mapa en 3 dimensiones de manera totalmente eficaz. El usuario puede por tanto realizar, además de las ampliaciones/reducciones del tamaño y los desplazamientos en el plano, desplazamientos en altitud, girando el mapa para observar los eventuales relieves. Este procedimiento está por tanto perfectamente adaptado a la navegación y a la edición de mapas geográficos digitales en tres dimensiones.

60 La invención se describió anteriormente a modo de ejemplo. Se entiende que el experto en la técnica puede realizar diferentes variantes de la invención sin por ello.

## **REIVINDICACIONES**

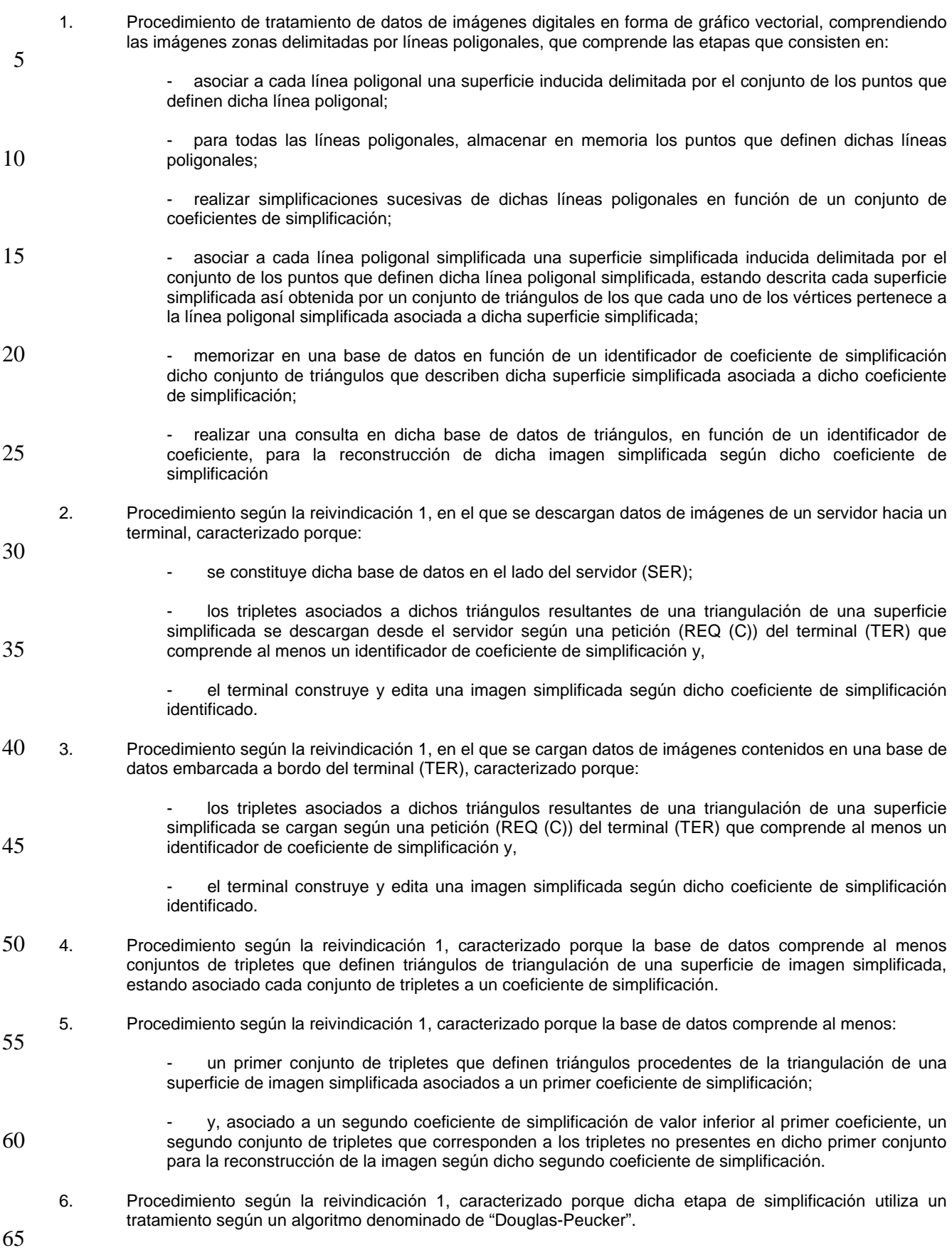

7

5 10 15 20 25 30 35 40 45 50 55 60 7. Aplicación del procedimiento según una de las reivindicaciones anteriores, para la edición de mapas geográficos en forma de gráficos vectoriales. 8. Aplicación del procedimiento según una de las reivindicaciones anteriores, para la edición de mapas geográficos tridimensionales en forma de gráficos vectoriales. 9. Sistema de tratamiento de datos de imágenes digitales en forma de gráfico vectorial, comprendiendo las imágenes zonas delimitadas por líneas poligonales, que comprende los siguientes medios: medios para asociar a cada línea poligonal una superficie inducida delimitada por el conjunto de los puntos que definen dicha línea poligonal; para todas las líneas poligonales, medios para almacenar en memoria los puntos que definen dichas líneas poligonales; medios para realizar simplificaciones sucesivas de dichas líneas poligonales en función de un conjunto de coeficientes de simplificación; - medios para asociar a cada línea poligonal simplificada una superficie simplificada inducida delimitada por el conjunto de los puntos que definen dicha línea poligonal simplificada, estando descrita cada superficie simplificada así obtenida por un conjunto de triángulos de los que cada uno de los vértices pertenece a la línea poligonal simplificada asociada a dicha superficie simplificada; - medios para memorizar en una base de datos en función de un identificador de coeficiente de simplificación dicho conjunto de triángulos que describen dicha superficie simplificada asociada a dicho coeficiente de simplificación; medios para realizar una consulta en dicha base de datos de triángulos, en función de un identificador de coeficiente, para la reconstrucción de dicha imagen simplificada según dicho coeficiente de simplificación, que comprende además un terminal (TER) y un servidor (SER) conectados por una red de telecomunicación (RES), para la edición de gráficos vectoriales en el terminal. 10. Sistema de tratamiento de datos de imágenes digitales en forma de gráfico vectorial, comprendiendo las imágenes zonas delimitadas por líneas poligonales, que comprende los siguientes medios: - medios para asociar a cada línea poligonal una superficie inducida delimitada por el conjunto de los puntos que definen dicha línea poligonal; para todas las líneas poligonales, medios para almacenar en memoria los puntos que definen dichas líneas poligonales; medios para realizar simplificaciones sucesivas de dichas líneas poligonales en función de un conjunto de coeficientes de simplificación; - medios para asociar a cada línea poligonal simplificada una superficie simplificada inducida delimitada por el conjunto de los puntos que definen dicha línea poligonal simplificada, estando descrita cada superficie simplificada así obtenida por un conjunto de triángulos de los que cada uno de los vértices pertenece a la línea poligonal simplificada asociada a dicha superficie simplificada; - medios para memorizar en una base de datos en función de un identificador de coeficiente de simplificación dicho conjunto de triángulos que describen dicha superficie simplificada asociada a dicho coeficiente de simplificación; - medios para realizar una consulta en dicha base de datos de triángulos, en función de un identificador de coeficiente para la reconstrucción de dicha imagen simplificada, según dicho coeficiente de simplificación, que comprende además un terminal (TER) y un medio para almacenar dicha base de datos a nivel de dicho terminal. 11. Programa informático destinado a almacenarse en una memoria de un servidor de una red de telecomunicación, que comprende instrucciones para:

65

- leer datos de puntos de una imagen vectorial;
- poner en práctica al menos una parte de las etapas de tratamiento del procedimiento según una de las reivindicaciones 1 a 6.
- 5 12. Programa informático destinado a almacenarse en una memoria de un terminal, que comprende instrucciones para:

- leer datos en la base de datos que comprenden los datos para la puesta en práctica del procedimiento según una de las reivindicaciones 1 a 6;

10

- editar, a partir de estos datos, una imagen en una pantalla de visualización de dicho terminal.

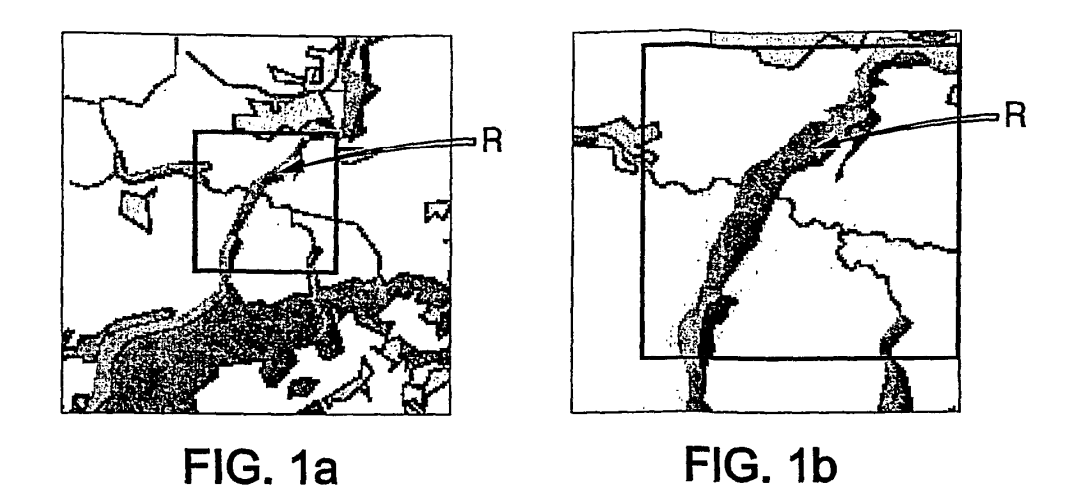

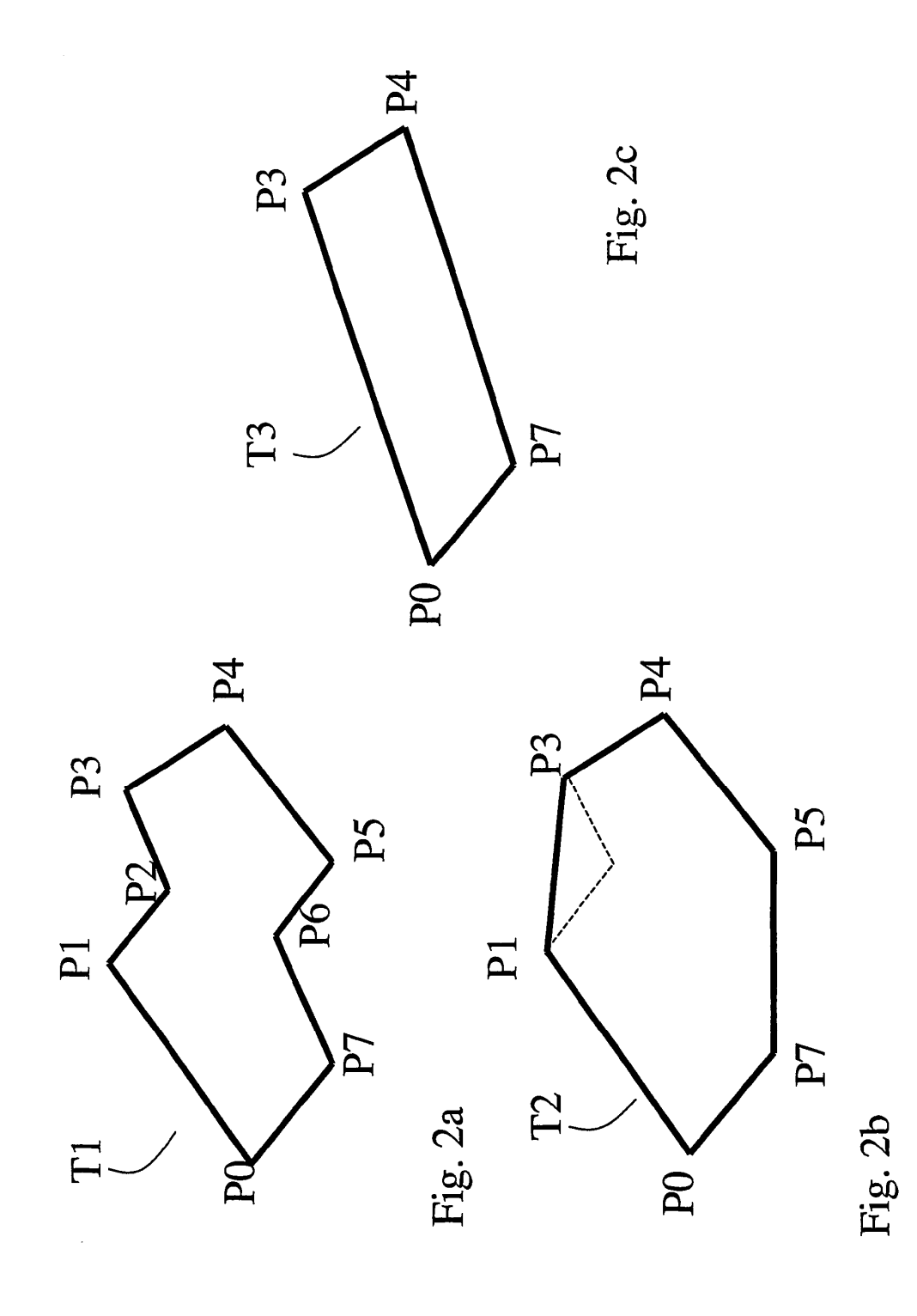

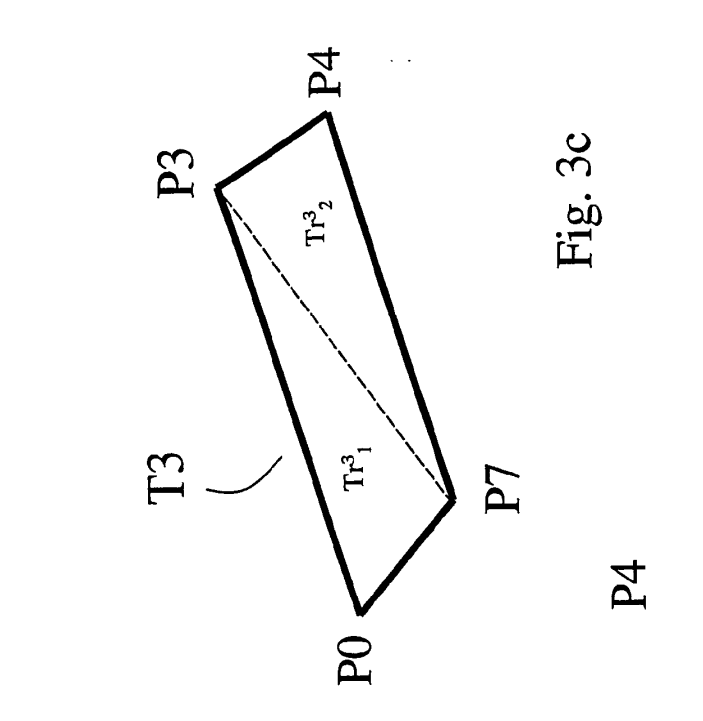

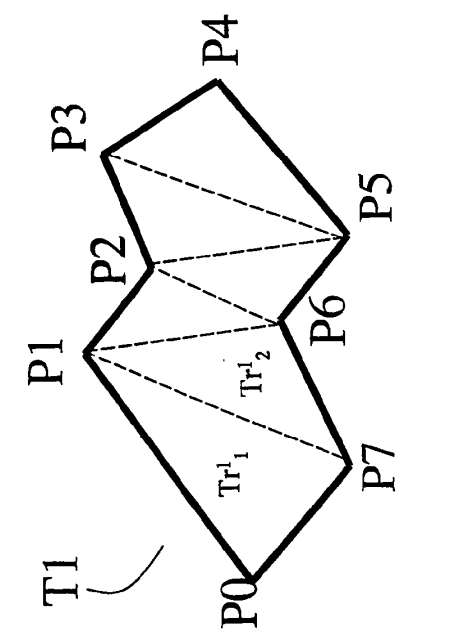

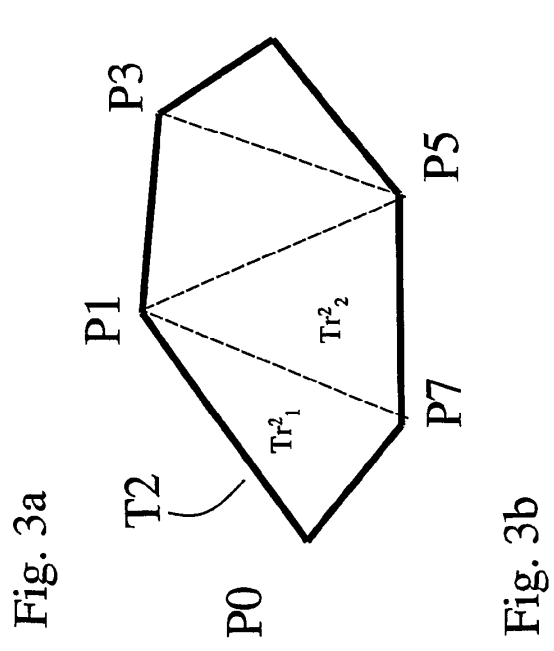

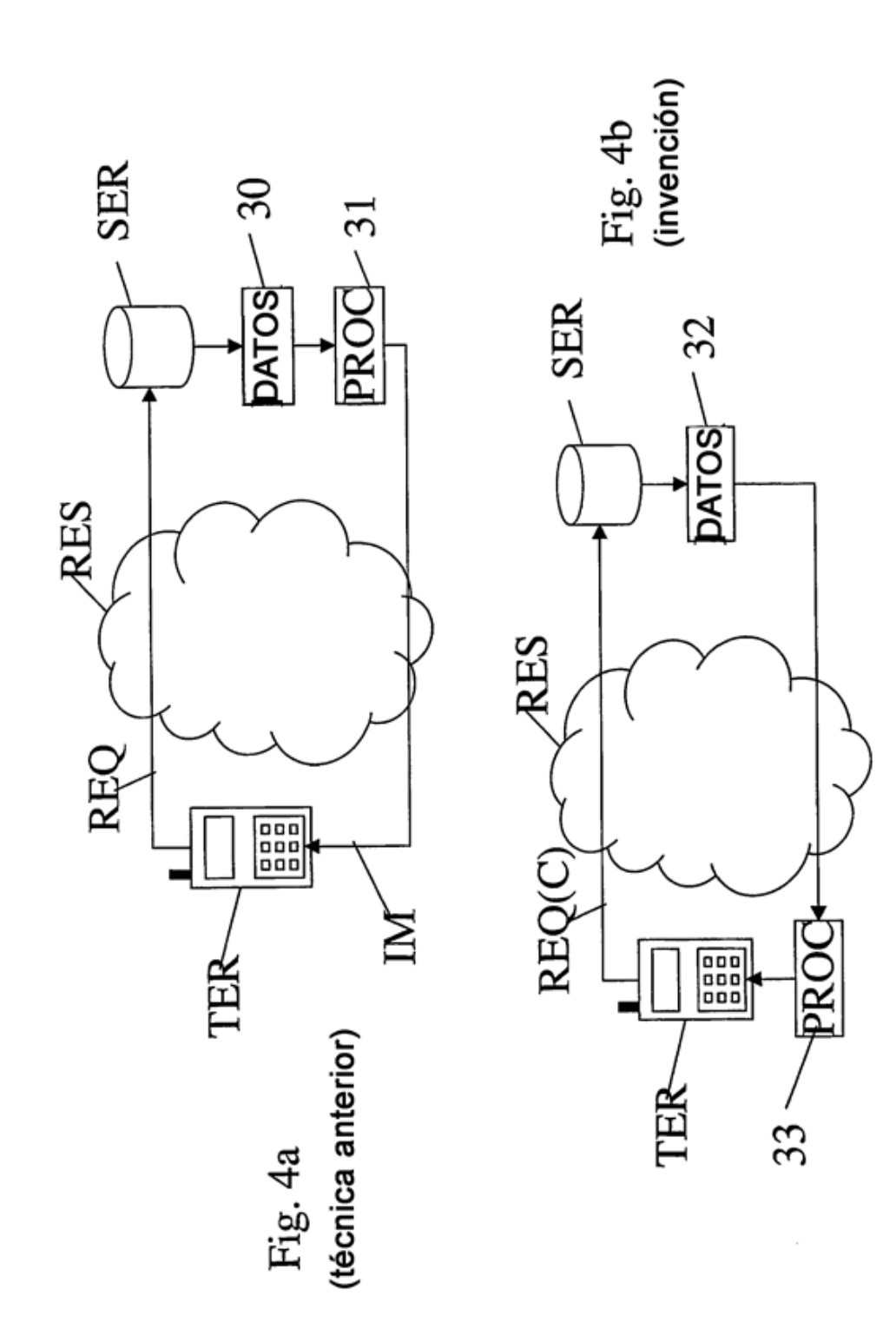

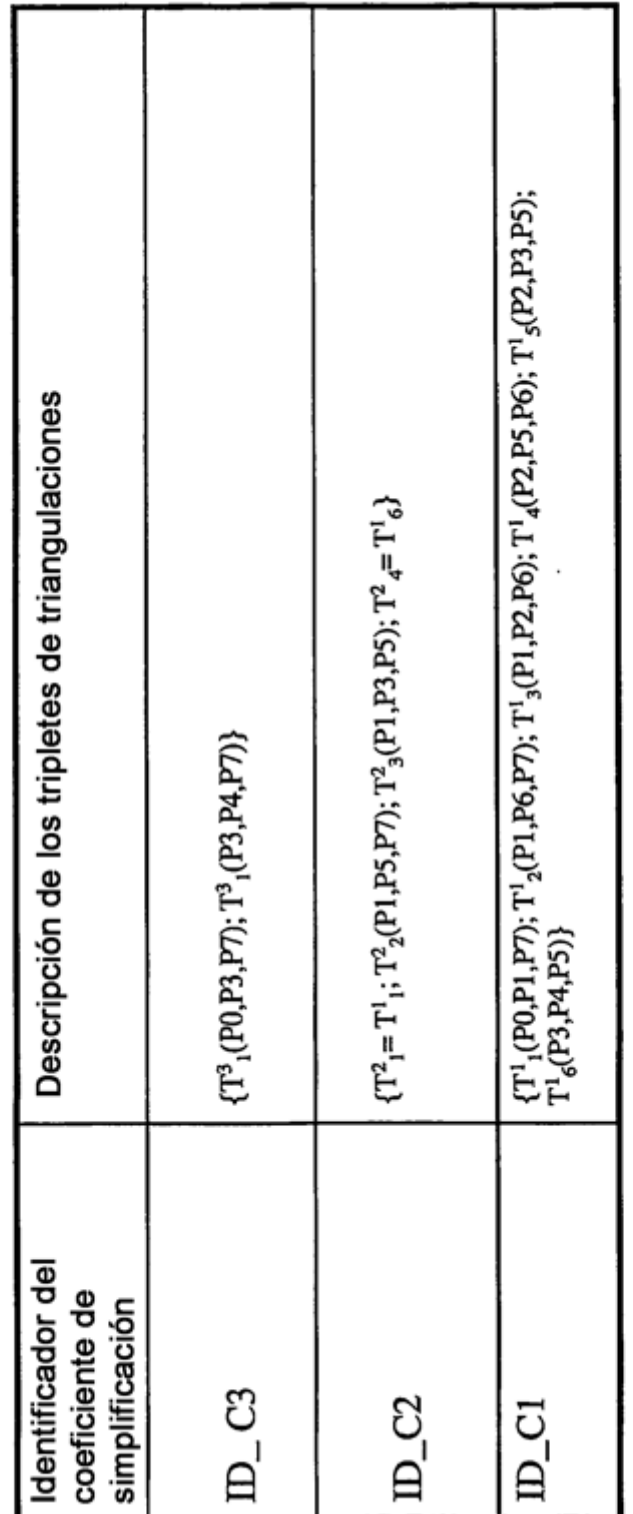

Figura 5

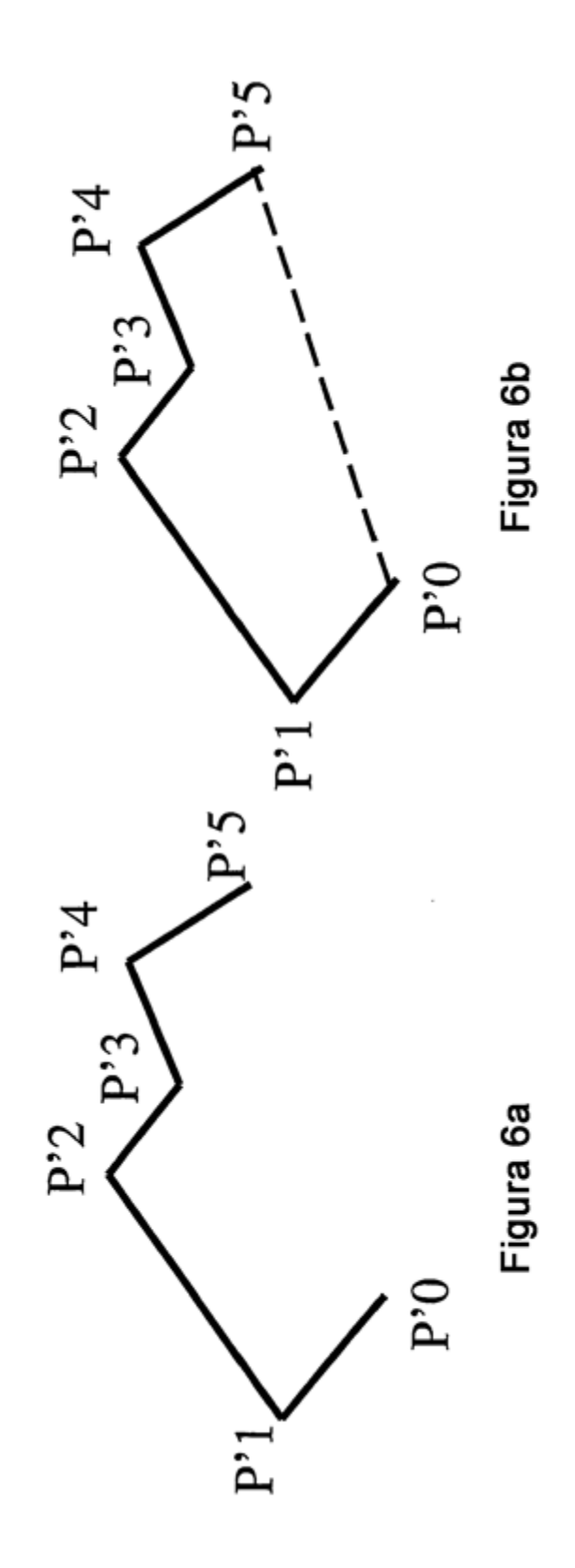

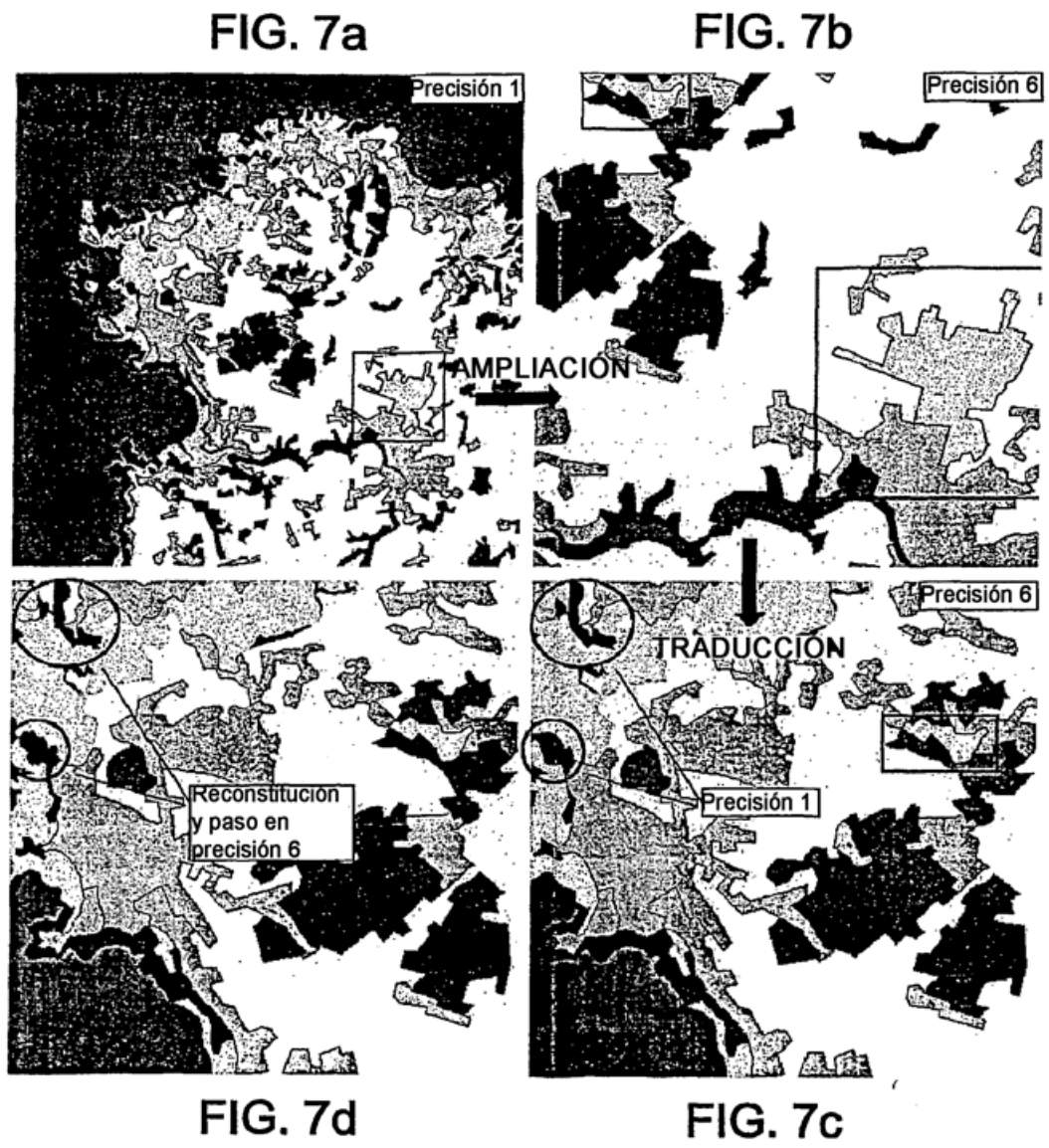

**FIG. 7c**